## **Xray 4.2.2 Release Notes**

## **30 October 2020**

The Xray team announces the bugfix release of **Xray 4.2.2.** 

[blocked URL](http://confluence.xpand-it.com/download/thumbnails/64856316/Xray%20-%20Download%20the%20latest%20version.png?version=1&modificationDate=1596061142076&api=v2)

## Bug Fixes in this release

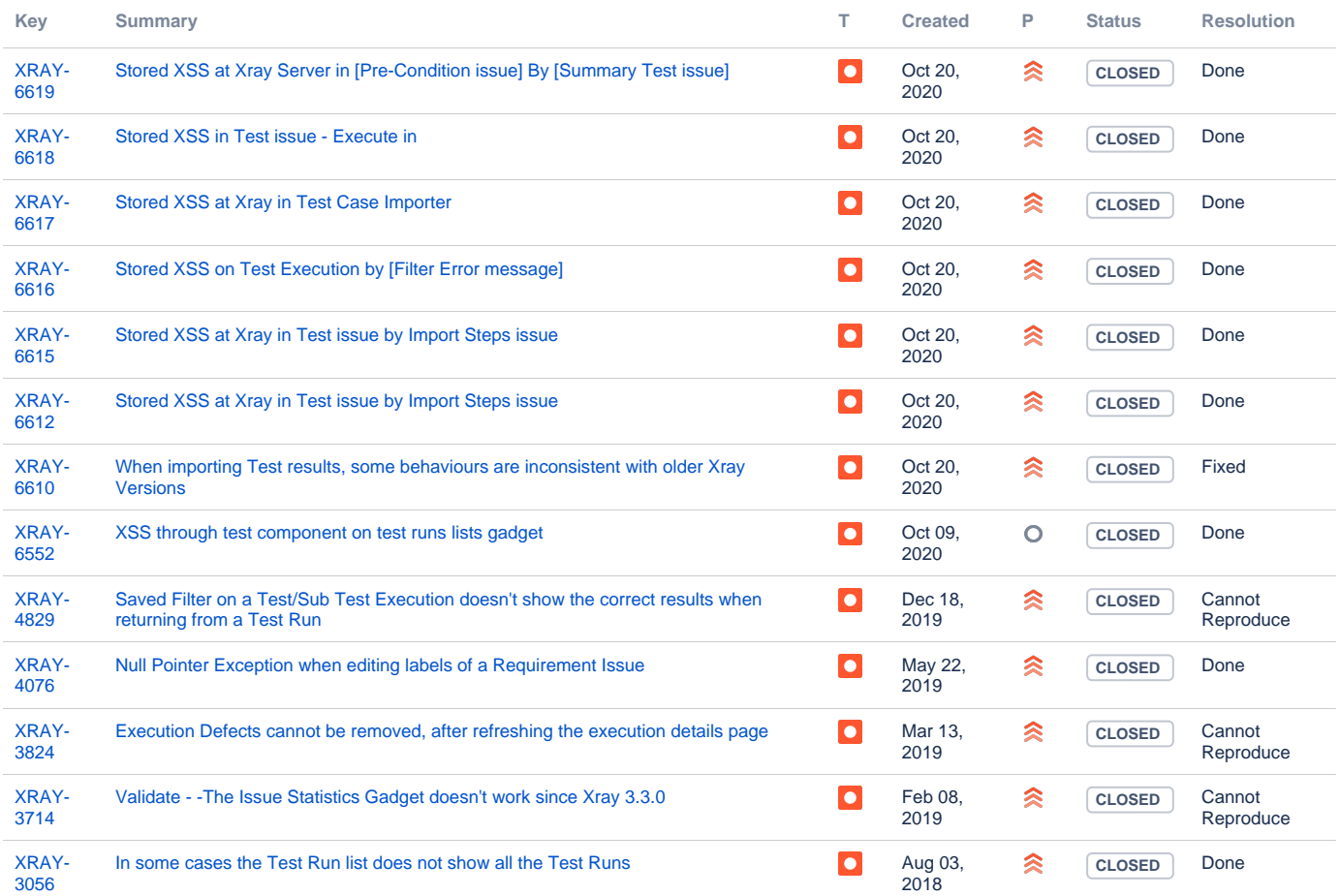

[13 issues](https://jira.getxray.app/secure/IssueNavigator.jspa?reset=true&jqlQuery=fixversion+%3D+4.2.2+and+resolution+is+not+empty+and+project+%3D+Xray+and+issuetype+%3D+bug+++++++&src=confmacro)